# **Export Cart to Excel**

#### Overview

An Export to Excel button can be added in the shopping cart to allow users to have their cart contents emailed to them in an Excel file. The file will include a product image for each cart item, if available. This feature is useful for customers who do not want to check out immediately but need a record of their cart's contents.

The out-of-the-box solution provides a default Excel template. All you have to do to enable the feature is add the Excel Export Button widget to the Cart template. You can also choose to use a custom-designed Excel template. This alternative requires consultation with Commerce Vision.

### How it works

Your Website User has added products to their Cart. While in the Cart page, they do not want to checkout and place their order immediately. They can select the Export to Excel button instead to have a record of the cart contents emailed to them. They simply select the 'Export to Excel' button. (**TIP** - You can rename this button if you like.)

|             | Notify Me When In S                                 | ock 📓 Save As Template 🛛 Hold Order 🖉 Upd    |                               |                           |
|-------------|-----------------------------------------------------|----------------------------------------------|-------------------------------|---------------------------|
|             |                                                     | ock Save As template II hold Urder 10 upd    | late Order 🛛 🗑 Remove All 🛛 🤧 | Request Quote             |
|             | Qty                                                 | Price (incast)                               | Unit                          | Total (net                |
| , Medium    | 100         ±                Ø             Add Note | \$15.95<br>O Update O Remove O Notify Me Who | DOZE<br>en Back in Stock      | \$1,595.0                 |
|             |                                                     |                                              |                               |                           |
|             |                                                     |                                              |                               |                           |
| Notes Notes |                                                     |                                              | Add To C                      | lart                      |
|             |                                                     | Subtonal (inc GST)                           | • Add To C                    | Cart<br>\$1,595./         |
|             | Medium                                              | Medium 100 ±                                 | Medium 100 2 \$15.95          | Medium 100 ± \$15.95 DOZE |

In the popup dialog, they enter their email address and confirm they want the email sent.

| $\odot$                                                                                                    | Captcha                                                                                                    |  |  |  |
|----------------------------------------------------------------------------------------------------|----------------------------------------------------------------------------------------------------|--|--|--|
| You have the option of adding a reCAPTCHA v2 check in the dialog to prevent spam and abuse. If present, the User will be be subject to reCAPTCHA's checking process. |                                                                                                    |  |  |  |
|                                                                                                    | Depending on risk assessment results, they will be asked to:                                                                                                    |  |  |  |
|                                                                                                    | <ul> <li>tick the "I am not a robot" checkbox,</li> <li>tick the "I am not a robot" checkbox and complete a challenge, or</li> <li>do nothing, with the request validated in the background.</li> </ul> |  |  |  |

| Image: Image: Image |                                      |                           |      |                                     |  |
|----------------------------------------------------------------------------------------------------|--------------------------------------|---------------------------|------|-------------------------------------|--|
| Product   Product view Price versin Unit Total freed   Price versin Unit Total freed   Price versin Unit Total freed   Price versin Unit Total freed   Price versin Unit Total freed   Price versin Unit Total freed   Price versin Unit Total freed   Price versin Price versin Unit   Price versin Unit Total freed   Price versin Price versin States of the service   Price versin Price versin Price versin   Price versin Price versin Price versin <th></th> <th></th> <th></th> <th></th> <th></th>                                                                                                    |                                      |                           |      |                                     |  |
| Product   Product view Price versin Unit Total freed   Price versin Unit Total freed   Price versin Unit Total freed   Price versin Unit Total freed   Price versin Unit Total freed   Price versin Unit Total freed   Price versin Unit Total freed   Price versin Price versin Unit   Price versin Unit Total freed   Price versin Price versin States of the service   Price versin Price versin Price versin   Price versin Price versin Price versin <th></th> <th></th> <th></th> <th></th> <th></th>                                                                                                    |                                      |                           |      |                                     |  |
| Product   Product view Price versin Unit Total freed   Price versin Unit Total freed   Price versin Unit Total freed   Price versin Unit Total freed   Price versin Unit Total freed   Price versin Unit Total freed   Price versin Unit Total freed   Price versin Price versin Unit   Price versin Unit Total freed   Price versin Price versin States of the service   Price versin Price versin Price versin   Price versin Price versin Price versin <th></th> <th></th> <th></th> <th></th> <th></th>                                                                                                    |                                      |                           |      |                                     |  |
| Product Price with Unit Total well   Image: Conservation S26.35 DOCE S26.35   Doce color Image: Image:                                                                               |                                      |                           |      |                                     |  |
| Product Price with Unit Total well   Image: Conservation S26.35 DOCE S26.35   Doce color Image: Image:                                                                               |                                      |                           |      |                                     |  |
| Pilot Precise V7 Rollerball Pers, Fine   Cont closs     C Fast Order Entry:   Poder   Poder   Poder   Poder   Precise   Precise Code?   Cont Code?   Subscription   Precise Code   Subscription   Precise Code?   Precise Code?   Subscription   Precise Code?   Subscription   Precise Code?   Subscription   Subscription   Subscripti                                                                                                    |                                      | Export To Excel           |      |                                     |  |
| Pile Preserve V7 Bellerball Pers, Fine   Sac cross   Sac cross   Sac cross   Sac cross   Sac cross   Sac cross   Preder Colo   Mater Colo   Have A Promo Code?   Sac cross   Sac cross   Sac cross   Preight Estimate   Status   Status   Status   Sac cross   Sac cross <                                                                                                    |                                      |                           |      |                                     |  |
| Core Colds       Core Colds       Core Cold       Core Cold <td>Pilot Precise V7 Pollerball Pene Ein</td> <td></td> <td></td> <td></td> <td></td>                                                                                                    | Pilot Precise V7 Pollerball Pene Ein |                           |      |                                     |  |
| Fast Order Entry Peder Cole I Have A Promo Code? Subtract (inc GST) States Freight Estimate Preight Estimate Descent of the subsection of the subsection of t                      |                                      | sarahl3.testing@gmail.com |      |                                     |  |
| Fast Order Entry   Pedara Colo     I Have A Promo Code?     I Have A Promo Code?     Subtract (inc GS7)     Subtract (inc GS7)                                                                                                    | Out Of Stock                         |                           |      |                                     |  |
| Fast Order Entry     Peder: Org     Peder: Cole     I Have A Promo Code?     Subtract (inc GST)     Subtract (inc GST)     Statested (inc GST)     Statested (inc GS                                                                                                    |                                      | I'm not a robot           |      |                                     |  |
| Fast Order Entry     Peder: Org     Peder: Cole     I Have A Promo Code?     Subtract (inc GST)     Subtract (inc GST)     Statested (inc GST)     Statested (inc GS                                                                                                    |                                      | -                         |      |                                     |  |
| <ul> <li>Fast Order Entry</li> <li>Pedars Order Entry</li> <li>Pedars Order Entry</li> <li>Pedars Cade</li> <li>I have</li> <li>Have A Promo Code?</li> <li>Statissa (loc GST)</li> <li>Statissa (loc GST)</li> <li>Statisa (loc GST)</li> <li>Statis</li></ul>                                                                                                    |                                      |                           |      |                                     |  |
| Predext     Org     Nates     O Add Ta Carl       Predxet Color     *     Image     O Add Ta Carl       I Have A Promo Code?     Subtesti (Inc GST)     \$26.3       Emer Cash Herr     O Augo Cale     Subtesti (Inc GST)     \$26.3       Preight Estimate     O Augo Cale     Subtesti (Inc GST)     \$22.5                                                                                                    | Fast Order Entry                     |                           |      |                                     |  |
| Product     Op     Names       Induct Code     Induct Code     Induct Code       I Have A Promo Code?     Subtesti (inc GST)     S26.3       Immer Code Here     O Agrig Com     Total (inc GST)     S26.3       Immer Code Here     O Agrig Com     Subtesti (inc GST)     S26.3       Immer Code Here     O Agrig Com     Subtesti (inc GST)     S26.3       Immer Code Here     O Agrig Com     S20.7     S26.3       Immer Code Here     O Agrig Com     S20.7     S26.3       Immer Code Here     O Agrig Com     S20.7     S26.3       Immer Code     O Exocore     S20.7     S26.3       Immer Code     O Exocore     S20.7     S26.3       Immer Code     O Exocore     S20.7     S26.3       Immer Code     O Exocore     S20.7     S26.3                                                                                                    |                                      |                           |      |                                     |  |
| I Have A Promo Code?       I Have A Promo Code?     Setteral (inc GST)     \$26.3       Total (inc GST)     \$26.3     House GST of     32       Ip Freight Estimate     If there are a setterated by an and a setterate by an and a setterate by an and a set of a setterate by an and a setterate by an and a                                                                                    |                                      | Cancel Send El            | nail |                                     |  |
| I Have A Promo Code?       I Have A Promo Code?     Setteral (inc GST)     \$26.3       Total (inc GST)     \$26.3     House GST of     32       Ip Freight Estimate     If there are a setterated by an and a setterate by an and a setterate by an and a set of a setterate by an and a setterate by an and a                                                                                    |                                      |                           |      |                                     |  |
| In have X From Coder     Total (inc GST)     \$26.3       Incer Cale Here     O ways Cale     Herder GST of     32       Import Freight Estimate     22 zip     Incertaint Strate Strate St                                                                                            |                                      |                           |      |                                     |  |
| In have X From Coder     Total (inc GST)     \$26.3       Incer Cale Here     O ways Cale     Herder GST of     32       Import Freight Estimate     22 zip     Incertaint Strate Strate St                                                                                            |                                      |                           |      |                                     |  |
| In have X From Coder     Total (inc GST)     \$26.3       Incer Cale Here     O ways Cale     Herder GST of     32       Import Freight Estimate     22 zip     Incertaint Strate Strate St                                                                                            |                                      |                           |      |                                     |  |
| Enter Vaur Postcade     0 Augry Cale     Meddes 037 ef     52          Freight Estimate         28 200 <ul> <li>Bend Rouse, als to Bendth         <ul> <li>Bend Rouse, als to Bendth         </li> <li>Bend Rouse, als to Bendth         </li> </ul> <ul> <li>Sector Cale</li> <li>Cale</li> <li>Cale</li> <li>Cale</li> <li>Cale</li> <li>Cale</li> <li>Cale</li> </ul> <ul> <li>Cale</li> <li>Cale</li> <li>Cale</li> <li>Cale</li> <li>Cale</li> <li>Cale</li> <li>Cale</li> <li>Cale</li> <li>Cale</li> </ul> <ul> <li>Cale</li> <li>Cale</li></ul></li></ul>                                                                                                    | Have A Promo Code?                   |                           |      |                                     |  |
| Enter Vaur Postcade     0 Augry Cale     Meddes 037 ef     52          Freight Estimate         28 200 <ul> <li>Bend Rouse, als to Bendth         <ul> <li>Bend Rouse, als to Bendth         </li> <li>Bend Rouse, als to Bendth         </li> </ul> <ul> <li>Sector Cale</li> <li>Cale</li> <li>Cale</li> <li>Cale</li> <li>Cale</li> <li>Cale</li> <li>Cale</li> </ul> <ul> <li>Cale</li> <li>Cale</li> <li>Cale</li> <li>Cale</li> <li>Cale</li> <li>Cale</li> <li>Cale</li> <li>Cale</li> <li>Cale</li> </ul> <ul> <li>Cale</li> <li>Cale</li></ul></li></ul>                                                                                                    |                                      |                           |      |                                     |  |
| Freight Estimate      Inter Your Pottode      O Kanage                                                                                                    |                                      |                           |      |                                     |  |
|                                                                                                    |                                      |                           |      |                                     |  |
|                                                                                                    |                                      |                           |      |                                     |  |
|                                                                                                    | 🖶 Freight Estimate                   |                           |      | ZIP own it now, up interest free in |  |
|                                                                                                    |                                      |                           |      |                                     |  |
|                                                                                                    |                                      |                           |      |                                     |  |
|                                                                                                    |                                      |                           |      |                                     |  |
|                                                                                                    |                                      |                           |      |                                     |  |
|                                                                                                    |                                      |                           |      |                                     |  |
|                                                                                                    |                                      |                           |      |                                     |  |
|                                                                                                    |                                      |                           |      |                                     |  |

An email with the attached Excel file of cart contents is sent. The default image of each product is included, if available. **NOTE -** If a product image is not available (e.g., no image or incorrect path), an 'image unavailable' message is shown against the product.

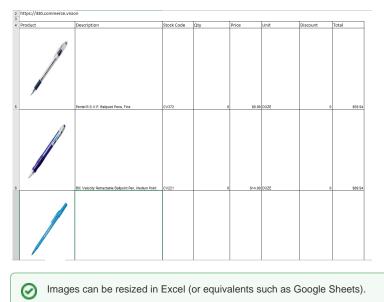

## Step-by-step

NOTE - These steps are for the out-of-the-box version only. For the custom solution, please contact Commerce Vision.

To enable this feature, the **Excel Export Button Widget** has to be added to the Cart template. In the widget, you can customise the text displayed on the button, popup dialog and email message. You can also add and configure the reCaptcha service.

| Name     | it.                                                                                                    | Options                           |                             |
|----------|----------------------------------------------------------------------------------------------------|-----------------------------------|-----------------------------|
|          |                                                                                                    | Options                           |                             |
| ☆ Cart   |                                                                                                    |                                   | dit                         |
| 🖈 Cart S | Summary Order Lines Info                                                                                                    |                                   | dit                         |
|          | ne you want the <b>Export to Excel</b> button to display, click <b>A</b><br>fter, where it will display in the bottom right corner of the C                                                                                                    |                                   | has been added ir           |
|          | art Quote Button                                                                                                    | O Edit                            | Options                     |
| 🛊 🗹 Ex   | ccel Export Button Export to Excel button                                                                                                    | O Edit                            | Options                     |
| 🗘 🗹 Ca   | art Checkout Button                                                                                                    | O Edit                            | <ul> <li>Options</li> </ul> |
| 🗘 🗹 Cł   | heckout Messages                                                                                                    | O Edit                            | <ul> <li>Options</li> </ul> |
| 🗘 🗹 Na   | avigation Button Keep Shopping                                                                                                    | O Edit                            | <ul> <li>Options</li> </ul> |
| -        | Iew Widget, find the Excel Export Button Widget, and cl         New Widget         Image: State State S | ick the <b>Add Widget</b> button. | Se Add Widget               |
| Button W | el Export Button Widget will automatically open. Configu<br>/idget help for assistance on customising each field.<br>have finished, the Export to Excel button will be displaye                                                                                                    |                                   | efer to Excel Expo          |

## Additional Information

| Minimum Version Requirements                                                | 4.31                         |
|-----------------------------------------------------------------------------|------------------------------|
| Prerequisites                                                               |                              |
| Self Configurable                                                           | Yes. No for custom solution. |
| Business Function                                                           | Orders                       |
| BPD Only?                                                                   | Yes                          |
| B2B/B2C/Both                                                                | Both                         |
| Ballpark Hours From CV (if opting for CV to complete self config component) | Contact Commerce Vision      |
| Ballpark Hours From CV (in addition to any self config required)            | Contact Commerce Vision      |
| Third Party Costs                                                           | n/a                          |
| CMS Category                                                                | Orders                       |

## Related help

- Auto-update Order Lines in Cart
  Sales Tax Settings
  Cart Functions & Settings
  Checkout Functions & Settings

- Localisation Settings
  Cart Retention Settings
  Back In Stock Notifications
- Enable the Sale and Display of Zero-Priced Items
- Most Popular Products
  Integration for AddToCart functionality

#### **Related widgets**

• Excel Export Button Widget